# Energy Portfolio Optimization for Electric Utilities: Case Study for Germany

Steffen Rebennack<sup>1</sup>, Josef Kallrath<sup>2</sup> and Panos M. Pardalos<sup>1</sup>

- <sup>1</sup> Department of Industrial  $&$  Systems Engineering, Center for Applied Optimization, University of Florida, Gainesville, FL 32611, USA, {steffen,pardalos}@ufl.edu
- <sup>2</sup> Department of Astronomy, University of Florida, Gainesville, FL 32611, USA, kallrath@astro.ufl.edu

Summary. We discuss a portfolio optimization problem occurring in the energy market. Given are public services distributing energy which have to decide how much energy has to be produced in their own power plant, how much has to be bought from the spot-market and from load following contracts. This problem is formulated as a mixed-integer linear programming problem and implemented in GAMS. The formulation is applied to real data of a German electricity distributor.

Key words: MILP; GAMS; unit commitment; economic dispatch; portfolio optimization; power plant control; day-ahead market

### 1 Introduction

We consider large German public services distributing energy in the order of magnitude of Düsseldorf, Hanover or Munich. On the one hand, the public services have to be large enough in order to utilize the optimization techniques discussed here but on the other hand they have to be smaller than the supraregional electric distributor, i.e. RWE or E.ON.

The major difference of public services to supra-regional electric distributors is that public services usually do not sell excess energy in the energy market. They are price takers and their objective is to minimize the cost while meeting the demand for energy or electric power, resp.; in this paper we treat energy (physical unit: Wh) and electric power (physical unit: W or MW) as two different utilities which can be traded in the market.

The optimization model discussed in this article also does not apply to small public utility companies as they usually have one exclusive supplier of vendor, i.e. RWE or E.ON. Therefore, they do not have a portfolio of sources of supply which can be optimized.

The considered electric distributor has several sources of supply in order to satisfy the demand for power of their customers. Among these possibilities are:

- The electric power generation in a single power plant operated autarkic by the electric distributor.
- The electric power generation in an external power plant. The operation of the plant is regulated by the carrier to a great extend.
- The purchase of energy in arbitrary quantities at any time from a business partner, known by name, with a bilateral treaty. This form of trading is called "Over The Counter." It stands in contrast to the anonymous stock jobbing.
- The purchase of standardized power products on the stock exchange, in the so-called spot market, abbreviated by SM. This is short term trading.
- The purchase of power on the stock exchange in the forward market. This is long term trading.
- The purchase of power in arbitrary quantities though so-called *load fol*lowing contracts or short LFCs.

The complete range of the opportunities can only be exploited in the long-run; for instance in an optimization over the whole year. In this article, we focus on the short-term portfolio optimization; *i.e.* within one or two days. That is, we are given the operating conditions including the long-run decisions. The task is then to optimize the power plant operation and the purchase of energy in such a way that the total cost are minimized while satisfying the demand. The energy demand is given via a power forecast for the following day.

In this article, we develop a mixed-integer linear programming (MILP) formulation for the energy portfolio optimization problem allowing the following three sources of energy supply:

- The electric power generation in the own power plant,
- the purchase of standardized products from the spot market, and
- the purchase of power via the load following contracts with one supplier of vendor.

The mathematical programming formulation is implemented in the modeling language GAMS. The code has been added to the GAMS model library with the name energy.gms  $[16]$ .

This electricity optimization problem falls in the scope of the unit commitment problem and economic dispatch problem. In contrast to the unit commitment problem, our model does not include any constraints on the power transmission, reverse spinning or ramping. The economic dispatch problem differs from ours in the way that the different energy sources are only subject to capacity constraints whereas we have to deal with additional technical or production restrictions such as minimum idle time periods of the plant.

DILLON et al. [\[12\]](#page-20-1) provide a mixed-integer linear programming formulation of the unit commitment problem, also taking into account energy exchange

<sup>2</sup> S. Rebennack and J. Kallrath, P. M. Pardalos

contracts. The model by CARRION and ARROYO  $[9]$  for thermal plants uses less binary variables than the model by DILLON. Our model assumes a discrete cost structure for the power plant in contrast to the quadratic one discussed by CARRION and ARROYO. Mixed integer programming was also used by HOBBS et al. [\[20\]](#page-21-0) to solve the unit commitment problem. The optimal selling of energy in the electricity spot market is modeled as an MILP problem by Arroyo and CONEJO  $[1]$  and as a stochastic program by PHILPOTT and SCHULTZ  $[30]$ . In the literature, there are many specialized algorithms for solving the unit commitment problem [\[43,](#page-22-0) [35,](#page-21-2) [29,](#page-21-3) [34,](#page-21-4) [3\]](#page-20-4) and the economic dispatch problem [\[26,](#page-21-5) [10,](#page-20-5) [11\]](#page-20-6).

As we do a day-ahead planning, we assume that all data are reasonably well known. The day-ahead forecast is rather accurate but nevertheless subject to uncertainties. The forecast is derived from historical data, annual load profiles, weekday specifics tendencies, temperature profiles for the next days, and considers public holidays as well as special events such a soccer finals, formula I racings etc. Smoothing and averaging over many influence factors leads to a rather stable forecast. The remaining uncertainties are of the order of a few percent and may lead to minor changes; they are mostly covered by load following contract costs. The prices for the purchased energy are given through contracts and the spot market. Furthermore, we assume that we have a quite accurate power forecast for the planning horizon. However, when such data are not reliable or when looking at longer planning horizons, a stochastic model would be preferable against a deterministic one; taking into account for instance the stochastic spot prices and/or stochastic demand. Such models and algorithms are discussed, for instance, in [\[38,](#page-22-1) [39,](#page-22-2) [36\]](#page-21-6). Including hydro, wind or solar as an energy source into the model leads also to stochastic components [\[27,](#page-21-7) [17,](#page-20-7) [5\]](#page-20-8).

A simple unit commitment model code is available in the LINGO library model unitcom1.lg4 [\[24,](#page-21-8) [23\]](#page-21-9).

We start with the description of the problem in Section [2.](#page-3-0) The mathematical formulations are discussed in detail in Section [3](#page-8-0) including the special cost structure of the different energy sources and the constraints associated with the power plant operation. In Section [4,](#page-14-0) we discuss some limitations of the model and provide possible modifications of the formulation. Computational results for the implemented model in GAMS are given in Section [5.](#page-16-0) Conclusions of this article are provided in Section [6.](#page-19-0)

Throughout the article, we will introduce several sets, variables and input data given. We denote all variables with small letters and input data as capital ones. All notations are summarized in Appendix [A.](#page-22-3) The appropriate GAMS code together with all input files is stated in Appendix [B.](#page-26-0)

#### <span id="page-3-0"></span>2 Description of the Problem

In this section, we discuss the short term optimization problem for the dayahead planning of the energy portfolio.

In general, the power curve of one day is given by the continuous function

 $P(t)$ ,  $0 \le t \le 24$ ,

given in MW. We brake the power process into quarters of an hour. The use of quarter-hour-values as general time frame is a common standard in worldwide energy economics; furthermore it is based on several directives, as, for instance, in Germany the MeteringCode [\[42\]](#page-22-4), in Austria a statistical regulation [\[28\]](#page-21-10); as a practical example one can find the published maximum load values of Stadtwerke Saarlouis GmbH in quarter hours [\[37\]](#page-22-5). Furthermore, in the energy industry, the continuous process of the produced and provided power is treated as fixed within a quarter-hour basis. With this convention, we can approximate the power curve through a step function. Let  $\mathcal T$  be the set of quarter-hour time slices per day; *i.e.*,  $\mathcal{T} := \{1, \ldots, N^T = 96\}$ . We assume that we are given the forecast of electric power for all 96 quarter-hour time intervals per day

$$
P_t , t = 1, \ldots, N^{\mathrm{T}} ,
$$

measured in MW. In order to meet the demand, the utility company disposes of three sources of supply,

- a power plant (PP) with given capacity,
- the opportunity to buy power from the spot market at the energy bourse in form of standardized products, and
- a load following contract with one supplier of vendor. The amount of energy is assumed to be unlimited.

The total cost for the fulfillment of the demand is then given by the sum of the power plant operation cost, the cost for the purchase of power from the spot market and the cost for the purchase of power from the open supply contract.

The structure of the cost components and the constraints involved are discussed in the following sections.

#### <span id="page-3-1"></span>2.1 Power Plant Usage

We assume that we are given a natural gas power plant. The reasons are that they are quite common in Germany (23% of primary energy supply in 2004 [\[15\]](#page-20-9)) and that they can be operated very flexibly. This implies that we do not have to consider restrictions which last for more then one day.

The costs of the power generation in the own power plant consist in principle of the fix costs per day and the variable costs per MWh generated. To simplify matters, the variable costs of the power generation are assumed to be constant. This disregards that operational costs depend on the actual degree of efficiency and that operating a power plant beside the point of optimum causes increasing variable costs; see Section [4.2](#page-15-0) for further details.

Let us now discuss the constraints associated with the power plant usage. The power plant has a maximal power of  $P_{\text{max}}^{\text{PP}}$ , measured in MW. During normal operation, the power plant should not be operated with less than 40% of its maximal power. This is not a technical restriction or a generally accepted convention, but a useful approach to avoid an obvious contradiction to the assumption of constant variable costs.

Let  $p_t^{\text{PP}}$  be the amount of power in MW of the power plant at time period t. Then we get

$$
p_t^{\rm PP} \ge 0.4 P_{\rm max}^{\rm PP} \quad , \qquad \forall t, \tag{1}
$$

<span id="page-4-0"></span>in case the power plant is used; otherwise we have  $p_t^{\text{PP}} = 0$ , obviously.

For technical reasons, the power of the plant is not a continuous variable but fixed in steps of 10% of the maximal power. A restriction to 10% steps while running a power-plant is obviously deliberate but shall remember that an operator would never choose an infinite continuum of steps but only a small number of usual operating points. These so-called *partial load operation points* are ordinarily determined by technical attributes of the power plant and are supposed to be given. Whether these in our model are defined as equidistant steps or as a set of given figures does not matter. However, it is important to define them as a small set of discrete numbers to approach reality.

Define stage 1 as the idle stage of the plant and stages  $2, 3, \ldots, 8$  as the stages corresponding to the power level of 40%  $P_{\text{max}}^{\text{PP}}, 50\% P_{\text{max}}^{\text{PP}}, \ldots,$  $100\%$   $P_{\text{max}}^{\text{PP}}$ . The stages and the corresponding power level with respect to the maximal power level  $P_{\text{max}}^{\text{PP}}$  are illustrated in Figure [1.](#page-5-0) This allows us to substitute [\(1\)](#page-4-0) by

$$
p_t^{\rm PP} = 0.1(\alpha_s + 2)P_{\rm max}^{\rm PP} \quad , \qquad \forall t \tag{2}
$$

<span id="page-4-1"></span>with  $\alpha_s \in \{2, 3, 4, 5, 6, 7, 8\}.$ 

In order to avoid permanent changes of the power level, we require any power stage to continue for at least  $D_{\text{act}}^{PP}$  quarter hours, with a typical value of  $D_{\text{act}}^{PP} = 8$ . A constant operation over a period of  $D_{\text{act}}^{\min}$  quarter hours is a deliberate simplification of the model as well; but it covers the experience that it could be considered as ineffective to change the operation mode of an engine permanently. The change itself causes loss of energy through *start up*and shut down-losses [\[45\]](#page-22-6) which we do not want to take into consideration here. This restriction on the changes of the power plant can be formulated as

$$
p_j^{\rm PP} = p_{j+1}^{\rm PP} = \dots = p_{j+k}^{\rm PP} \quad , \quad \text{with } k \ge 7 \quad , \tag{3}
$$

<span id="page-4-2"></span>where  $j$  is a time interval containing a shift of the power level.

To avoid a complete shut down of the power plant for only a short time period, any idle period has to last for at least 4 hours:

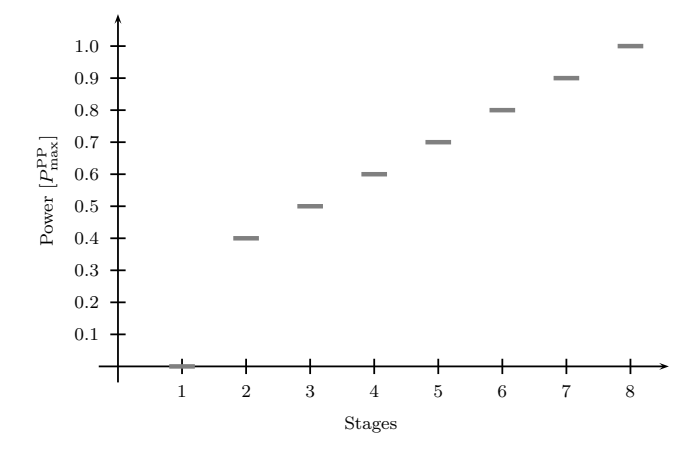

<span id="page-5-0"></span>Fig. 1. Stages of the power plant vs. fraction of maximal power level

$$
p_j^{\rm PP} = p_{j+1}^{\rm PP} = \dots = p_{j+m}^{\rm PP} \quad , \quad \text{with } m \ge 15 \quad , \tag{4}
$$

<span id="page-5-4"></span>where  $j$  is a time interval containing an idle time.

We relax this condition for the end of a day. The idle times can then be shorter, as some part of this time can be transformed to the next day or coming from the previous one. These boundary conditions show the drawback of looking at each day separately. In reality, every day has some pre-history, providing the boundary conditions.

### <span id="page-5-3"></span>2.2 Energy Purchase from the Spot Market

The European Energy Exchange (EEX) in Leipzig provides the spot market as an opportunity to trade energy. This means that we can buy standardized products in short-term. We consider here the so-called baseload and peakload contracts which belong to the continuous trading of  $EEX^3$  $EEX^3$  [\[25\]](#page-21-11). They are traded at one day and delivered at the next day [\[13\]](#page-20-10). Special cases occurring for instance on weekends are not considered here; those are the weekend-baseload contracts<sup>[4](#page-5-2)</sup>.

Each baseload contract specifies the delivery of a constant power of 1 MW from 0:00am to 12:00pm at the following day after the completion of the contract.

Each peakload contract specifies the delivery of a constant power of 1 MW from 8:00am to 8:00pm at the following day after the completion of the contract.

<span id="page-5-1"></span><sup>3</sup> We do not consider selling in the auction market in our model.

<span id="page-5-2"></span><sup>4</sup> Weekend-baseload contracts specify the delivery for 48h, starting at Saturday 0:00am and ending on Sunday 12:00pm; peakload-contracts for the weekends are not offered

Provider and customer remain anonymous for this contracts. The commercial clearing and settlement is handled by the EEX while the technical delivery is done through the power grid operators in Germany. Currently, the power grid in Germany is not uniform nationwide. There are four transmission network operators: E.ON, Vattenfall, RWE Transportnetz Strom and EnBW [\[41\]](#page-22-7).

We get from the conventions above that the contribution to the energy portfolio from the spot market,  $e_t^{\text{SM}}$ , is given though the number  $\alpha$  of baseload and the number  $\beta$  of peakload contracts bought, while respecting the above time intervals for energy delivered.

The cost for the energy from the spot market is calculated via the total delivered energy amount in MWh.

#### <span id="page-6-0"></span>2.3 Energy Purchase from the Load Following Contract

The load following contract can be seen as a compensation for the vacancy of the previously discussed sources of energy supply [\[19\]](#page-21-12). An energy load can be covered only partially by the standardized products from the spot market and the relatively inflexible power plant operation. However, the utility company is committed to meet the power demand of its customers. Therefore, the vacancy has to be closed by a flexible instrument. Obviously, the flexibility of this instrument makes the energy purchase from the load following contract to the most expensive source of the three discussed in the paper as it transfers all risk from the customer to the seller of the contract. The load following contracts are also called full requirements contracts.

The costs for the load following contract are determined via the typical two-component supply-contracts [\[14\]](#page-20-11). That is, the delivered power, or more precise the power level peak, as well as the delivered energy amount, are considered. In other words, it is the sum of the so-called *power rate*  $\epsilon$   $|\epsilon / MW|$ and the energy rate  $\epsilon$ /MWh.

The power rate  $C_{PR}^{LFC}$  of the load following contract is based on the highest drain of power (quarter-hour value) within a year  $p_{\text{max}}^{\text{LFC}}$ . To avoid random anomalies up to a certain amount, one usually applies the arithmetic mean of the two – in some contracts also three – highest monthly peaks as the rated value of the calculation of the power rate. We get for the cost of the power rate

$$
C_{\rm PR}^{\rm LFC} = C_{\rm PR, year}^{\rm LFC} \cdot p_{\rm max}^{\rm LFC} \quad , \tag{5}
$$

<span id="page-6-1"></span>where  $C_{\text{PR,year}}^{\text{LFC}}$  are the cost coefficient per MW of the power rate on an annual basis.

For the demand rate contracts considered in this article, usually there are defined annually quantity zones with different prices. Let  $Z_1$  and  $Z_2$  be the borders of the quantity zones given in MWh and let  $P_1^{\text{LFC}}, P_2^{\text{LFC}}$  and  $P_3^{\text{LFC}}$  be the prices in  $\epsilon$  per MWh in these zones. We denote by  $e_{\text{year}}^{\text{LFC}}$  the delivered energy amount annually. Then, the prices in  $\epsilon$  per MWh are given by

$$
\begin{Bmatrix}\nP_1^{\text{LFC}}, & \text{if } 0 \leq e_{\text{year}}^{\text{LFC}} \leq Z_1 \\
P_2^{\text{LFC}}, & \text{if } Z_1 < e_{\text{year}}^{\text{LFC}} \leq Z_2 \\
P_3^{\text{LFC}}, & \text{if } Z_2 < e_{\text{year}}^{\text{LFC}}\n\end{Bmatrix}
$$

.

Recognize that the price  $P_1^{\text{LFC}}$  is payed for the amount of energy in zone 1, where price  $P_2^{\text{LFC}}$  is only payed for the amount of energy within zone 2, exceeding the quantity zone 1.

The quantity price  $P_{\text{year}}^{\text{LFC}}$ , or total variable cost per year associated with the LFC, can then be stated as

$$
P_{\rm year}^{\rm LFC} = \left\{ \begin{array}{ll} P_1^{\rm LFC} \cdot e_{\rm year}^{\rm LFC}, & \mbox{if } 0 \leq e_{\rm year}^{\rm LFC} \leq Z_1 \\ P_1^{\rm LFC} \cdot Z_1 + P_2^{\rm LFC} \left(e_{\rm year}^{\rm LFC} - Z_1\right), & \mbox{if } Z_1 < e_{\rm year}^{\rm LFC} \leq Z_2 \\ P_1^{\rm LFC} \cdot Z_1 + P_2^{\rm LFC} \left(Z_2 - Z_1\right) + P_3^{\rm LFC} \left(e_{\rm year}^{\rm LFC} - Z_2\right), & \mbox{if } Z_2 < e_{\rm year}^{\rm LFC} \end{array} \right. \, . \label{eq:6.1}
$$

The resulting piece-wise linear price curve is shown in Fig. [2.](#page-7-0)

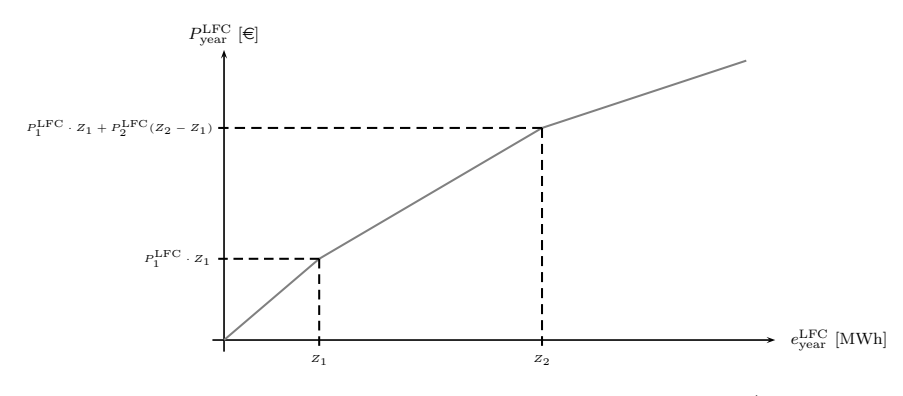

<span id="page-7-0"></span>Fig. 2. Piece-wise linear price curve for the load following contract (on an annual basis)

This price system is adjusted annually. When using it on a daily basis, it leads to the following effect. At the beginning of the year, we are always in zone 1, growing steadily into zone 2 and resulting finally in zone 3 at a particular point of time. With this interpretation of the model, the effective current price depends on the relative position of the day within the year. This leads to difficulties for the short term modeling. To overcome this problem, we introduce a daily based model in Section [3.1.](#page-9-0)

The amount of energy from LFC is in principle unlimited and can vary in each of the quarter-hour time periods without restrictions. Hence, no additional constraints for the energy purchase from the load following contract are needed.

### <span id="page-8-0"></span>3 Mathematical Formulation

In this section, we formulate the described problem above as a MILP problem. Our task is to minimize the total cost while meeting the demand forecast for each quarter-hour time interval and while meeting the constraints associated with the power plant usage.

### 3.1 Objective Function

The total cost  $c^{\text{tot}}$  for the fulfillment of the demand for the particular day d consists of the cost for the power plant operation,  $c^{PP}$ , the cost for the purchase of power from the spot market,  $c^{\text{SM}}$ , and the cost for the purchase of power from the load following contract,  $c^{\text{LFC}}$ . Hence, we get for the total cost

$$
c^{\text{tot}} = c^{\text{PP}} + c^{\text{SM}} + c^{\text{LFC}} \quad . \tag{6}
$$

<span id="page-8-2"></span>Let us now discuss the three cost components in detail.

### Cost for the Power Generation in the Own Power Plant

The cost associated with the power plant is given by the sum of the fix cost  $C_{\text{fix}}^{\text{PP}}$  and the variable cost  $C_{\text{var}}^{\text{PP}}$  per MWh. Recognize that the variable cost represent the cost for the produced energy and the fixed cost include the electric power cost; i.e. the power capacity of the plant influences the construction cost of the plant which are included in the fixed cost  $C_{\text{fix}}^{\text{PP}}$ . We can then write the total cost in  $\epsilon$  as

$$
c^{\rm PP} = C_{\rm fix}^{\rm PP} + C_{\rm var}^{\rm PP} \cdot e^{\rm PP} \quad , \tag{7}
$$

<span id="page-8-1"></span>where  $e^{PP}$  is the total energy withdrawn from the power plant. If we denote by  $p_t^{\text{PP}}$  the electric power in MW of the power plant during time slice t, then we get

$$
e^{\rm PP} = \sum_{t=1}^{N^{\rm T}} \frac{1}{4} p_t^{\rm PP} \quad . \tag{8}
$$

#### <span id="page-8-3"></span>Cost for the Purchase of Energy from the Spot Market

As introduced in Section [2.2,](#page-5-3) let  $\alpha$  be the number of baseload and  $\beta$  be the number of peakload contracts. The electric power purchased per time interval t (quarter-hour) is then given by

$$
p_t^{\text{SM}} = \alpha + I_t^{\text{PL}} \cdot \beta \quad , \tag{9}
$$

<span id="page-8-4"></span>with the usage of step function  $I_t^{\text{PL}}$  for the peakload contracts. From the description of Section [2.2,](#page-5-3) they are active within 48 quarter-hour intervals respectively 12 hours

$$
I_t^{\text{PL}} = \begin{cases} 0, \ t = 1, \dots, 32 \quad \text{and} \quad t = 81, \dots, 96 \\ 1, \ t = 33, \dots, 80 \end{cases}
$$
 (10)

<span id="page-9-1"></span>The payment has to be made over the total energy amount in MWh delivered, resulting in

$$
e^{\text{SM}} = \sum_{t=1}^{N^{\text{T}}} \frac{1}{4} p_t^{\text{SM}} = \sum_{t=1}^{N^{\text{T}}} \frac{1}{4} \left( \alpha + I_t^{\text{PL}} \cdot \beta \right) = 24 \cdot \alpha + 12 \cdot \beta \quad . \tag{11}
$$

<span id="page-9-3"></span>Finally, the cost for the purchase of energy from the spot market at day d are determined by the bourse. They are  $C^{BL} \in \mathbb{R}$  per MWh for the products baseload and  $C^{PL} \in \mathcal{D}$  per MWh for peakload, respectively. Finally, this yields to the cost

$$
c^{\text{SM}} = \sum_{t=1}^{N^{\text{T}}} \frac{1}{4} \left( C^{\text{BL}} \cdot \alpha + C^{\text{PL}} \cdot I_t^{\text{PL}} \cdot \beta \right) = 24 \cdot C^{\text{BL}} \cdot \alpha + 12 \cdot C^{\text{PL}} \cdot \beta \quad , \tag{12}
$$

<span id="page-9-2"></span>associated with the purchase of energy from the spot market. As the electric power for the baseload and peakload contracts is constant, there is no additional cost for the electric power associated with the baseload and peakload contracts.

#### <span id="page-9-0"></span>Cost for the Energy Purchase from the Load Following Contract

In Section [2.3,](#page-6-0) we saw that the price of the LFC is given as the sum of the power rate and the variable cost per MWh purchased, the energy rate.

The power rate  $C_{PR}^{\text{LFC}}$  is given through formula [\(5\)](#page-6-1), which depends on the maximum yearly power level  $p_{\text{max}}^{\text{LFC}}$  with respect to quarter hours. Notice that optimization could lead to the scenario that for a short time period high power is drained which contribute only very little energy but result in high energy peaks implying a high power rate. In order to avoid such situations, we introduce an electric power reference level  $P_{\text{ref}}^{\text{LFC}}$  which is not allowed to be exceeded by the electric power purchased from the LFC. This reference level could either be the highest measured value so far, a corresponding last year value, an arbitrary limit which is not allowed to be exceeded, or a reference level determined by a long-run optimization model. Hence, we want to satisfy the following constraint

$$
p_t^{\text{LFC}} \le P_{\text{ref}}^{\text{LFC}} \quad , \qquad \forall t \quad , \tag{13}
$$

<span id="page-9-4"></span>with  $p_t^{\text{LFC}}$  being the electric power from the LFC for time slice t. This hard constraint on  $p_t^{\text{LFC}}$  allows us to substitute  $p_{\text{max}}^{\text{LFC}}$  in formula [\(5\)](#page-6-1) by  $P_{\text{ref}}^{\text{LFC}}$ . Hence, the power rate reduces to fixed cost on an annual basis. As our model is a short term optimization model, these costs are not relevant. Therefore, the cost for the purchase from the load following contract is given by the energy rate  $c_{\text{ER}}^{\text{LFC}}$ , which are variable cost per MWh, as

Energy Portfolio Optimization 11

<span id="page-10-0"></span>
$$
c^{\rm LFC} = c^{\rm LFC}_{\rm ER} \quad . \tag{14}
$$

Now, consider the special zone prices of the load following contract described in Section [2.3.](#page-6-0) As already mentioned, the annually based price system is improper for our optimization model. To overcome this difficulties, we split the zones into daily quantities and simulate daily zones. Instead of using  $Z_1$ and  $Z_2$ , the zonal borders  $Z_1^d$  and  $Z_2^d$  are utilized with

$$
Z_1^d = Z_1/365 \quad , \quad Z_2^d = Z_2/365 \quad . \tag{15}
$$

<span id="page-10-4"></span><span id="page-10-1"></span>With  $e^{\text{LFC}}$  as the daily delivery quantity from the load following contract

$$
e^{\text{LFC}} := \sum_{t=1}^{N^{\text{T}}} \frac{1}{4} p_t^{\text{LFC}} \quad , \tag{16}
$$

we have that the quantity price of one day is given by

$$
c^{\rm LFC} = \left\{ \begin{array}{ll} P_1^{\rm LFC} \cdot e^{\rm LFC}, & \mbox{if } 0 \leq e^{\rm LFC} \leq Z_1^{\rm d} \\ P_1^{\rm LFC} \cdot Z_1^{\rm d} + P_2^{\rm LFC} \left( e^{\rm LFC} - Z_1^{\rm d} \right), & \mbox{if } Z_1^{\rm d} < e^{\rm LFC} \leq Z_2^{\rm d} \\ P_1^{\rm LFC} \cdot Z_1^{\rm d} + P_2^{\rm LFC} \left( Z_2^{\rm d} - Z_1^{\rm d} \right) + P_3^{\rm LFC} \left( e^{\rm LFC} - Z_2^{\rm d} \right), & \mbox{if } Z_2^{\rm d} < e^{\rm LFC} \end{array} \right. \, .
$$

In order to keep the model generic, we assume to have  $N^B$  different zones; where  $b \in \mathcal{B}$  is one of the zones; *i.e.*  $b \in \mathcal{B} := \{1, ..., N^B\}$ . In our case we have  $N^B = 3$ . To identify the appropriate prize segments, we use the binary variables  $\mu_b$ . These variables indicate in which interval the daily purchased amount of energy lies, that is

$$
\mu_b := \begin{cases} 1, & \text{if } Z_{b-1}^d \le e^{LFC} < Z_b^d \\ 0, & \text{otherwise} \end{cases}, \qquad b = 1, \dots, N^B \quad , \tag{17}
$$

<span id="page-10-3"></span>where we define for notational convenience  $Z_0^d = 0$  and  $Z_{N^B}^d$  as a number large enough. Let variable  $e_b^{\text{LFC}}$  be the contribution to  $e^{\text{LFC}}$  in segment b. Then we get that the equalities

$$
\sum_{b=1}^{N^{\text{B}}} \mu_b = 1 \tag{18}
$$

and

$$
e^{\text{LFC}} = \sum_{b=1}^{N^{\text{B}}} \left( Z_{b-1}^{\text{d}} \mu_b + e_b^{\text{LFC}} \right) , \qquad (19)
$$

<span id="page-10-2"></span>as well as the inequalities

$$
e_b^{\text{LFC}} \le (Z_b^{\text{d}} - Z_{b-1}^{\text{d}}) \mu_b , \qquad b = 1, ..., N^{\text{B}}
$$
 (20)

connect variables  $e_b^{\text{LFC}}$  and  $\mu_b$  to the energy  $e^{\text{LFC}}$  purchased from the LFC. Hence, we get for the energy rate of the load following contract

$$
c_{\text{ER}}^{\text{LFC}} = \sum_{b=1}^{N^{\text{B}}} \left( C_b^{\text{LFC}} \cdot \mu_b + P_b^{\text{LFC}} \cdot e_b^{\text{LFC}} \right) , \qquad (21)
$$

<span id="page-11-1"></span>where  $C_b^{\text{LFC}}$  are the accumulated cost up to segment b, *i.e.*,

$$
C_b^{\text{LFC}} = \begin{cases} 0, & \text{if } b = 1\\ P_1^{\text{LFC}} \cdot Z_1^{\text{d}}, & \text{if } b = 2\\ C_{b-1}^{\text{LFC}} + P_{b-1}^{\text{LFC}} \left( Z_{b-1}^{\text{d}} - Z_{b-2}^{\text{d}} \right), & \text{if } b = 3, \dots, N^{\text{B}} \end{cases} \tag{22}
$$

The breaking down of the zone prizes on a daily basis is a trick to present the special price structure of the LFC. In practice, one could use the data of previous years to estimate the cost of the LCF for each day. However, such a method requires a huge amount of experience in order to adjust the price in a meaningful way and it has to be seen in practice if it would outperform the special modeling of the zone prices discussed above.

The set of variables  $\mu_1, \ldots, \mu_N$  form a so-called *Special Order Set of type* 1 (SOS-1), as only one variable of the set can have a nonzero value. The SOS-1 was introduced by BEALE and TOMLIN in 1969  $[4]$ . Description of SOS-1 in the context of integer programming can be found, for instance, in [\[21,](#page-21-13) Chapter 6.7] and [\[22\]](#page-21-14).

#### 3.2 Demand and Power Plant Constraints

Let us now discuss the demand constraints and the constraints for the power plant operation.

#### Power Demand Constraints

Clearly, we have to meet the electric power demand for each quarter-hour. That gives us

$$
p_t^{\rm PP} + p_t^{\rm SM} + p_t^{\rm LFC} = P_t \quad , \qquad t = 1, ..., N^{\rm T} \quad . \tag{23}
$$

Recognize that the power demand has to be met exactly. The reason is that (at least a large amount of) energy cannot be stored.

#### <span id="page-11-2"></span>Power Plant Constraints

<span id="page-11-0"></span>We have to discuss the modeling of the restricted operation of the power plant. Therefore, we introduce the binary variables

$$
\delta_{mt} := \begin{cases} 1, & \text{if the power plant is at time } t \text{ at stage } m \\ 0, & \text{otherwise} \end{cases}
$$
 (24)

to model the stages,  $m \in \mathcal{M} := \{1, \ldots, N^M = 8\}$ , of the plant. Stage  $m = 1$ corresponds to the idle state of the power plant. Values  $m = 2, ..., N^M = 8$ refer to the capacity utilizations 0.4, 0.5, 0.6, 0.7, 0.8, 0.9 and 1, respectively. The plant is in exactly one of those stages at any time, that is

$$
\sum_{m=1}^{N^{\rm M}} \delta_{mt} = 1 \quad , \qquad \forall t \quad . \tag{25}
$$

<span id="page-12-4"></span><span id="page-12-3"></span>The utilized power can then be calculated according to the following formula

$$
p_t^{\rm PP} = \sum_{m=2}^{N^{\rm M}} \frac{1}{10} (m+2) \, \delta_{mt} \cdot P_{\rm max}^{\rm PP} \quad , \qquad \forall t \quad , \tag{26}
$$

where  $P_{\text{max}}^{\text{PP}}$  is the capacity of the power plant in MW. Note that this is the counter part of equation [\(2\)](#page-4-1) with binary variables but holds also true when the plant is in the idle stage 1.

In equation [\(3\)](#page-4-2), we formulated the requirement that any power stage has to be continued for at least two hours. This constraint is called minimum up *time constraint*. For this purpose, the binary variables  $\chi_t^S$  keep track, if there is a change in the power plant level in time slice  $t$ 

$$
\chi_t^{\rm S} \ge \delta_{mt} - \delta_{mt-1} \quad , \qquad \forall m \quad , \quad t = 2, \dots, N^{\rm T} \quad , \tag{27}
$$

<span id="page-12-1"></span><span id="page-12-0"></span>and

$$
\chi_t^{\rm S} \ge \delta_{mt-1} - \delta_{mt} \quad , \qquad \forall m \quad , \quad t = 2, \dots, N^{\rm T} \quad . \tag{28}
$$

Inequalities [\(27\)](#page-12-0) and [\(28\)](#page-12-1) ensure that variable  $\chi_t^S$  has value 1, if there is a change in the stage of the plant; however,  $\chi_t^{\rm S}$  can also have value 1, if there was no change in the stage. It is only important that it is now possible to formulate the condition

$$
\chi_t^S + \chi_{t+1}^S + \chi_{t+2}^S + \chi_{t+3}^S + \chi_{t+4}^S + \chi_{t+5}^S + \chi_{t+5}^S + \chi_{t+6}^S + \chi_{t+7}^S \le 1 ,
$$
  

$$
t = 1, ..., N^T - 7
$$

or generally

$$
\sum_{k=1}^{D_{\text{act}}^{\text{PP}}} \chi_{t+k-1}^{\text{S}} \le 1 \quad , \qquad t = 1, \dots, N^{\text{T}} - (D_{\text{act}}^{\text{PP}} - 1) \quad , \tag{29}
$$

<span id="page-12-2"></span>ensuring that within any two hours, or  $D_{\text{act}}^{\text{PP}} = 8$  time intervals, at most one stage change takes place.

In addition to the restrictions above, we discussed in Section [2.1](#page-3-1) also the requirement for any idle period to be at least four hours. This condition is called minimum idle time requirement or minimum down time requirement. Let us introduce the binary variable  $\chi_t^{\rm I}$ , indicating if the power plant has

<span id="page-13-1"></span>been started, *i.e.* if it left the idle state in time slice  $t$ . We get the following inequalities

$$
\chi_t^{\rm I} \ge \delta_{1t-1} - \delta_{1t} \quad , \qquad t = 2, ..., N^{\rm T} \quad . \tag{30}
$$

<span id="page-13-0"></span>The condition for the idle period given in  $(4)$ , can then be modeled as

$$
\sum_{k=1}^{D_{\text{idl}}^{\text{PP}}} \chi_{t+k-1}^{\text{I}} \le 1 \quad , \qquad t = 1, \dots, N^{\text{T}} - \left(D_{\text{idl}}^{\text{PP}} - 1\right) \tag{31}
$$

with  $D_{\text{idl}}^{\text{PP}} = 16$ , or four hours respectively. Constraint [\(31\)](#page-13-0) can be interpreted in the way that the power plant is not allowed to leave the idle state more than once within any  $D_{\text{idl}}^{\text{PP}}$  time slices.

As already mentioned in Section [2.1,](#page-3-1) we relax the condition of the minimum up and idle time for the beginning and the end of the planning horizon. However, for  $t = 1$ ,  $t = N^{\mathrm{T}} - (D_{\mathrm{act}}^{\mathrm{PP}} - 1)$ , we have that the stage of the power plant is allowed to change only once in the first, last,  $D_{\text{act}}^{\text{PP}}$  time slices.

The variables  $\chi_t^{\rm S}$  are initially binary variables indicating a change of the stage of the power plant. However, we can relax these variables to be nonnegative continuous. The reason is that constraints  $(27)$ ,  $(28)$  and  $(29)$  force the variables  $\chi_t^{\rm S}$  to be binary in the case that the minimum uptime condition is tight, as the right-hand-side of constraints  $(27)$ ,  $(28)$  and  $(30)$  can only take the values 0 and 1. Recognize that this does not mean that the left hand side of constraints [\(29\)](#page-12-2) being equal to 1 implies that the variables  $\chi_t^S$  are binary. From the modeling point of view, it is therefore equivalent to use a binary or a non-negative continuous domain for variables  $\chi_t^S$ . However, computationally, there is a difference<sup>[5](#page-13-2)</sup>. The reason is that most Branch & Bound and Branch & Cut algorithms use LP domain relaxations, treating binary variables as continuous [\[44,](#page-22-8) [2\]](#page-20-13). The branching process ensures then that those continuous variables are forced to be integral. In case of variable  $\chi_t^S$ , we do not want the solver to branch on those, as their integrality is already applied by the binary variables  $\delta_{mt}$ . However, if we can "forbid" the solver to branch on those variables (in GAMS this is accomplished by setting the priorities to  $+i$ nf), then these two approaches of modeling the domain are also computationally equivalent<sup>[6](#page-13-3)</sup>. The same concept holds also true for the variables  $\chi_t^{\text{I}}$ .

This idea of avoiding to branch on variables  $\chi_t^S$  and  $\chi_t^I$  can be realized in the modeling language GAMS by defining branching priorities for these

<span id="page-13-2"></span><sup>5</sup> For the real data of Stadtwerke Saarlouis, the running time of the continuous model compared to the binary model was less than 40%, it needed 45% of the iterations and 60% of the branching nodes.

<span id="page-13-3"></span> $^6$  Recognize that for this argument to be correct, we need also that the heuristics treat both the binary and the continuous case equivalently as well as factional solutions for the variables  $\chi_t^{\rm S}$  and  $\chi_t^{\rm I}$  are not rejected by the heuristics and during the branching process. However, just setting the branching priorities low, *i.e.* to value 10, has already a significant impact. For our case of the real data, the running time decreased by 30%.

variables. The default branching priority for integral variables in GAMS is value 1. The higher the value, the lower is the priority to branch on these variables. The GAMS code for our case can then look as follows

```
*
 avoid branching on variables "chiS(t)" and "chiI(t)"
*
   chis.print(r) = +inf;chif.prior(t) = +inf;
* use the branching priorities in the model
  portfolio.prioropt = 1 ;
```
Defining an arbitrary value  $> 1$  for the branching priority for the variables  $\chi_t^{\rm S}$  and  $\chi_t^{\rm I}$  ensures that the branching on those variables is done only after all other variables have integral value. However, as the integrality of the variables  $\delta_{mt}$  does not imply the variables  $\chi_t^{\rm S}$  and  $\chi_t^{\rm I}$  to be binary, it might be needed to branch on those variables nevertheless. One way where such a branching is not necessary is the case when there is a (non-zero) cost associated with the variables  $\chi_t^S$  and  $\chi_t^I$ ; for instance start-up cost for the power plan, see Section [4.2.](#page-15-0)

CARRION and ARROYO give a compact formulation of the minimum up and minimum idle time constraints using only one set of binary constraints – instead of two sets of variables  $\chi_t^{\rm S}$  and  $\chi_t^{\rm I}$  [\[9\]](#page-20-2). However, they have a quadratic cost structure for the power plant and binary variables indicating if the power plant is used or not. GRÖWE-KUSKA et al.  $[18]$  also use binary variables indicating if the plant is used in time slice  $t$  or not. Hence, they can also model the minimum up/down time requirement without using additional binary variables.

### <span id="page-14-0"></span>4 Improvements of the Model Formulation

#### 4.1 Assumptions and Limitations of the Model

Here, we discuss the assumptions needed for our model and present some limitations.

- 1. The pricing for the load following contract is very simplified. In practice, there are special rebates; e.g. they depend on the total energy purchased or the ratio of energy purchased to maximal power drained.
- 2. Although the electric power forecast is accurate enough for about a week, the increase of the time horizon to two or more days is computationally expensive and thus limits the application of this model.
- 3. As public services in Germany usually do not sell energy in the spot market, our model does not include this feature. Indeed, allowing to trade excess energy, leads to a different kind of optimization problem: One would operate the own power plant at an optimal efficient level and optimize the sell and purchase of the remaining / excess energy in the market.

An overview of the behavior of such a market can be found in the book edited by SCHWEPPE et al. [\[33\]](#page-21-16).

### <span id="page-15-0"></span>4.2 Modifications

- EEG: Renewable Energy Act: A law to regulate the priority of renewable energies in Germany; last change on June 14, 2006 [\[7,](#page-20-14) [8\]](#page-20-15). Especially the expansion of wind energy is intended. It forces electric distributor having wind-energy plants in their portfolio for their service area. Hence, it forces the additional purchase of wind-energy. However, the exact amount produced by wind is unpredictable. The optimization model has to treat this energy source stochastically. Stochastic optimization models and algorithms for this topic have been widely discussed in literature.
- Hour Contracts: The power bourse EEX also offers hour contracts which refer only to a specific hour. Those hour contracts can be used to fill up some small portion of the portfolio which is not covered by the baseload and peakload contracts.
- **Emission Modeling:** The environmental issues in power generation play an important role. Especially the emissions of  $CO_2$ ,  $NO_x$  or  $SO_x$  are currently under restriction. This can be modeled, for instance, via hard or soft constraints on the generated emissions or by minimizing the cost associated with those emission. However, in the latter case, it is difficult to derive appropriate costs for the emissions. This problem is called environmental dispatch problem. More details can be found, for instance, in [\[40,](#page-22-9) [46\]](#page-22-10).
- Efficiency Factor under Partial Load: The efficiency factor of a power plant decreases when it is operated only under partial load. In particular, the variable costs are not constant through the whole power range. Hence, for each power stage, a separate cost has to be assumed. This is not so much a problem from the point of view of the mathematical modeling, but it is particularly difficult to get realistic data; i.e. the cost coefficients.

Let  $C_{\text{m}}^{\text{PP}}$  be the variable cost in  $\epsilon$  per MWh for the power plant when operated in stage  $m \in \mathcal{M}$ ,  $m \geq 2$ . If those data are available, then we can substitute the variable cost  $C_{\text{var}}^{\text{PP}} \cdot e^{\text{PP}}$  of the power plant in equation [\(7\)](#page-8-1) by

$$
\frac{1}{40} P_{\text{max}}^{\text{PP}} \sum_{t=1}^{N^{\text{T}}} \sum_{m=2}^{N^{\text{M}}} C_{\text{m}}^{\text{PP}} (m+2) \delta_{mt} .
$$

Recognize that we do not need any additional variables or constraints.

**Start-up Cost for the Power Plant:** In equation  $(7)$ , we stated that the cost of the power plant consists of fixed cost  $C_{fix}^{PP}$  and variable cost  $C_{\text{var}}^{\text{PP}}$  per MWh produced by the plant. Those fixed cost apply whether we use the power plant during this day or not. Such fixed cost can be for instance capital cost. However, it is more realistic, to have also start-up cost which occur whenever the power plant is operated from an idle state. Those cost are typically fuel-costs for warming up.

Let  $C_{\rm su}^{\rm PP}$  be the start-up cost for the power plant. Then, we can add the following cost

$$
C_{\mathrm{su}}^{\mathrm{PP}} \sum_{t=1}^{N^{\mathrm{T}}} \chi_{t}^{\mathrm{I}}
$$

to the cost of the power plant  $c^{\rm PP}$  given in equation [\(7\)](#page-8-1).

Similarly, one could define shut-down cost for the plant. However, in this case, additional variables would be needed. Recognize that we can also include stage switching cost, applying whenever the power plant changes its stage of operation.

• Down-Time or Forced Operation of the Power Plant: In practice, it could occur that the power plant has to be shut-down for some time period; e.g. due to scheduled maintenance. This can be handled straight forward with our model by defining

$$
\delta_{1t}=1\quad ,
$$

for all time slices  $t$  where we want to force the plant to be in idle state. This condition implies for a given t that  $\delta_{mt} = 0$  for all  $m \in \mathcal{M}, m \geq 2$ according to constraint [\(25\)](#page-12-3).

This can be easily done in GAMS with the following code

```
*
* force the power plant to be shut-down in time slice 't17'
* i.e. to be in idle state in time slice 't17'
*
delta.fx('m1', 't17') = 1;
```
The same idea can be used to force the power plant to operate in a certain stage  $m \in \mathcal{M}$ ,  $m \geq 2$  or just not to be in the idle stage. Recognize that in all cases, the number of binary variables in our model are reduced.

### <span id="page-16-0"></span>5 Computational Results

The optimization model is implemented in GAMS, version 22.7. The code can be found in Appendix [B.](#page-26-0) All computations are done with a Pentium Intel Centrino Dual 2.00 GHz with 1 GB RAM and Windows XP platform. In order to achieve computational results which are comparable, we use only one processor. We observed that with two processors, the speed-up time is almost linear in average.

A GAMS code to use multiple processors looks as follows

```
*
* for parallel use of cplex
*
* create file 'cplex.opt'
* and set the number of threads to 2
$ onecho > cplex.opt
   threads 2
$ offecho
* use the option file 'cplex.opt' for the 'energy' model
energy.optfile = 1 ;
```
Using the real data for the year 2003 for the Stadtwerke Saarlouis [\[37\]](#page-22-5), a German distributor, we get a (proven) optimal solution within 987 seconds. The computational details are given in the first row of Table [1](#page-18-0) and the solution is plotted in Figure [3.](#page-17-0) The total energy demanded is given in the area below the power demand forecast.

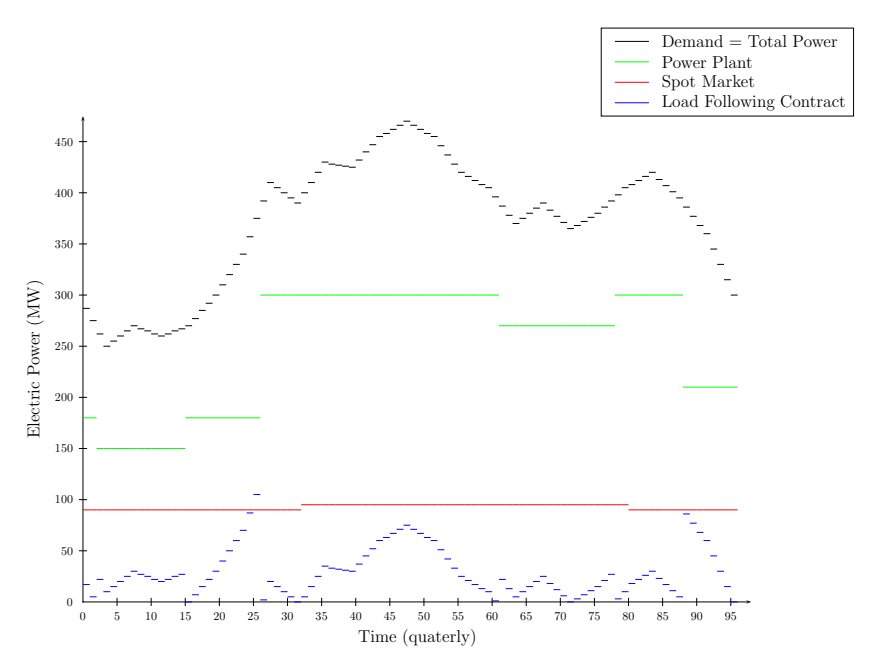

Fig. 3. Optimal solution for real data of Stadtwerke Saarlouis

<span id="page-17-0"></span>Table [1](#page-18-0) shows computational results for different electric power demand forecasts. The basis are some real data for the power forecast. The new power forecast are randomly generated within a 2% tolerance. The column with label " $#$  Nodes" gives the number of nodes in the Branch  $\&$  Bound tree. The running time is stated in the last column and is measured in seconds. In all 10 cases, the energy purchased from the LFC was enough to be in the cheapest price segment three. The borderline from price segement two to three is 500 MWh on a daily basis. Interestingly, the solutions differ quite remarkable when the energy forecast changes slightly; especially the purchase of energy from the spot market differ a lot.

<span id="page-18-0"></span>Table 1. Computational results for different demand forecast. The first row are the real data and all other data are (uniform) randomly generated within an absolute difference of 2%

| #              | Power Plant |           |          | Spot Market |          |          | LFC        |          | c.        | $#$ Nodes | CPU     |
|----------------|-------------|-----------|----------|-------------|----------|----------|------------|----------|-----------|-----------|---------|
|                | $e^{PP}$    | $c^{PP}$  | $\alpha$ | B           | $e^{SM}$ | $c^{SM}$ | $_{e}$ LFC | $c^{PP}$ |           |           |         |
| 1              | 6.015.0     | 150,375.0 | 90       | 5           | 2.220    | 71.580   | 694.00     | 44,838   | 266,793.0 | 59,300    | 986.61  |
| $\overline{2}$ | 6.120.0     | 153,000.0 | 82       | 14          | 2.136    | 69.864   | 663.75     | 43.265   | 266,129.0 | 24.100    | 734.63  |
| 3              | 6.172.5     | 154.312.5 | 78       | 12          | 2.016    | 65.808   | 747.75     | 47,633   | 267.753.5 | 100.500   | 1678.67 |
| $\overline{4}$ | 6.045.0     | 151.125.0 | 90       | $\Omega$    | 2.160    | 69.120   | 728.25     | 46.619   | 266,864.0 | 50,000    | 992.30  |
| 5              | 6.142.5     | 153.562.5 | 82       | 10          | 2.088    | 67.896   | 726.00     | 46,502   | 267.960.5 | 53.800    | 1511.08 |
| 6              | 6.165.0     | 154.125.0 | 80       | 11          | 2.052    | 66.852   | 723.75     | 46.385   | 267.362.0 | 87.100    | 1225.34 |
| $\overline{7}$ | 5.977.5     | 149.437.5 | 94       | $\Omega$    | 2.256    | 72.192   | 713.75     | 45.865   | 267.494.5 | 53,300    | 1550.58 |
| 8              | 6.292.5     | 157,312.5 | 71       | 18          | 1.920    | 63.384   | 707.25     | 45.527   | 266.223.5 | 41.700    | 1020.03 |
| 9              | 6.202.5     | 155.062.5 | 79       | 11          | 2.028    | 66.084   | 714.75     | 45.917   | 267.063.5 | 48,400    | 2020.84 |
| 10             | 6.202.5     | 155,062.5 | 79       | 9           | 2.004    | 65.100   | 727.75     | 46.593   | 266,755.5 | 51,400    | 845.41  |

In Table [2,](#page-18-1) the computational results for different minimum duration times between state changes of the power plant are shown. The power forecast are the same in all computations. We can observe that the change in the duration does not effect the solution very much. In fact, the difference in the total cost between a duration time of 1 hour and 4 hours is less than 2%. One explanation can be found in Figure [3](#page-17-0) as the power level of the power plant does not change every 2 hours. Hence, a change in the duration has not such a big effect. As expected, the computational running time decreases when increasing the duration  $D_{act}^{\text{PP}}$ . An optimal solution for the duration of 4 hours is shown in Figure [4.](#page-19-1)

<span id="page-18-1"></span>**Table 2.** Computational results for different minimum duration times  $D_{act}^{PP}$  between state changes of the power plant

| $D_{act}^{PP}$ | Power Plant |           | Spot Market |    |          |          | LFC |        | $\mathbf{c}$ | $#$ Nodes | CPU      |          |
|----------------|-------------|-----------|-------------|----|----------|----------|-----|--------|--------------|-----------|----------|----------|
|                | $e^{PP}$    | $c^{PP}$  | $\alpha$    |    | $e^{SM}$ | $c^{SM}$ |     | LFC    | $c^{PP}$     |           |          |          |
| $\overline{4}$ | 6.112.5     | 152.812.5 | 90          | 5. | 2.220    | 71.580   |     | 596.50 | 39,768       | 264,160.5 | 1471.000 | 15039.56 |
| 6              | 6.075.0     | 151.875.0 | 90          | 5  | 2.220    | 71.580   |     | 634.00 | 41.718       | 265,173.0 | 165.700  | 1736.77  |
| 8              | 6.015.0     | 150.375.0 | 90          | 5. | 2.220    | 71.580   |     | 694.00 | 44,838       | 266,793.0 | 59,300   | 986.61   |
| 10             | 6.022.5     | 150.562.5 | 90          | 2  | 2.184    | 70.104   |     | 722.50 | 46,320       | 266.986.5 | 25,300   | 685.06   |
| 12             | 6.165.0     | 154.125.0 | 75          | 17 | 2.004    | 65.964   |     | 760.00 | 48.270       | 268,359.0 | 19,500   | 798.44   |
| 14             | 6.060.0     | 151.500.0 | 80          | 15 | 2.100    | 68.820   |     | 769.00 | 48,738       | 269.058.0 | 15.900   | 459.86   |
| 16             | 6.060.0     | 151.500.0 | 80          | 15 | 2.100    | 68.820   |     | 769.00 | 48,738       | 269,058.0 | 7,700    | 358.73   |

We also made some computational tests for the case of a two-day planning horizon,  $N<sup>T</sup> = 192$ . The tested instance could not be solved to global optimality and after 10 hours of computation time, the gap was still 5.99%.

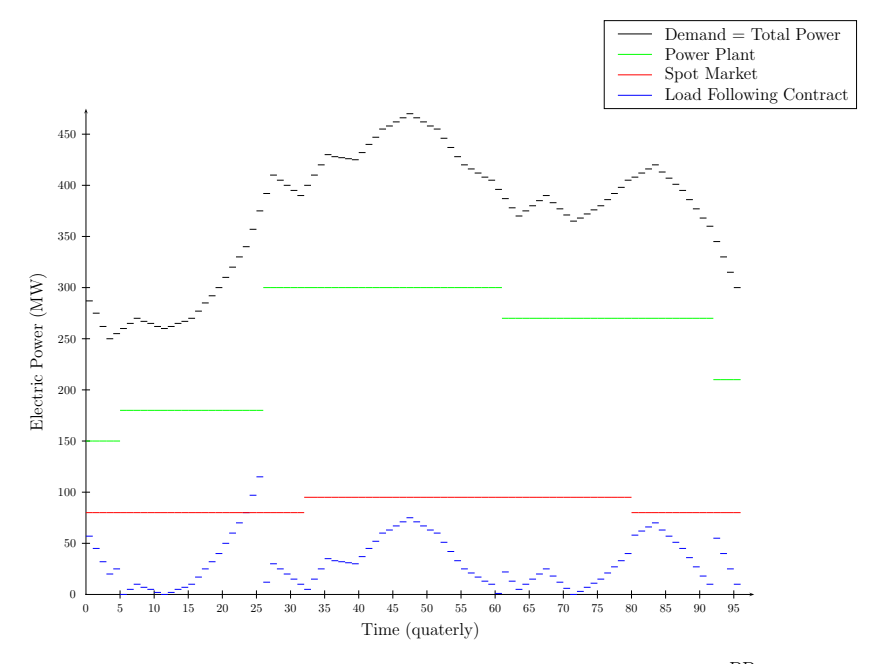

<span id="page-19-1"></span>**Fig. 4.** Optimal solution for real data of Stadtwerke Saarlouis with  $D_{act}^{PP} = 16$  (4) hours)

### <span id="page-19-0"></span>6 Conclusion

In this article, we developed a model for the portfolio optimization of an electric services distributer. This study was motivated by a real case of Germany public services. It brings together the real energy world and mathematical optimization. The model is very generic and can be easily extended with additional features but nevertheless, it has an appropriate degree of details matching the real world case. We also showed that the developed model is computationally effective for one-day ahead planning. The developed model has also didactic value as the GAMS code is presented and some modeling tricks and their computational implications are discussed.

Acknowledgement. We would like to thank PETER MIEBACH (Mühlheim an der Ruhr, Germany) for providing the real world case to us and his engagement in improving the description of the real world situation in this paper. Panos M. Pardalos and Steffen Rebennack are partially supported by AirForce and CRDF grants. The support is greatly appreciated.

### <span id="page-20-3"></span>References

- 1. J. Arroyo and A. Conejo. Optimal response of a thermal unit to an electricity spot market. Power Systems, IEEE Transactions on, 15(3):1098–1104, 2000.
- <span id="page-20-13"></span><span id="page-20-4"></span>2. A. Atamtürk and M. Savelsbergh. Integer-Programming Software Systems.  $An$ nals of Operations Research, 140(1):67–124, Nov. 2005.
- <span id="page-20-12"></span>3. R. Baldick. The generalized unit commitment problem. IEEE Transactions on Power Systems, 10(1):465–475, Feb 1995.
- 4. E. Beale and J. Tomlin. Special facilities in a general mathematical programming system for non-convex problem using ordered sets of variables. In 5th Inter. Conf. on O.R., North-Holland, pages 447–454, 1969.
- <span id="page-20-8"></span>5. H. Brand, C. Weber, P. Meibom, R. Barth, and D. J. Swider. A stochastic energy market model for evaluating the integration of wind energy. In Tagungsband der 6. IAEE European Conference 2004 on Modelling in Energy Economics and Policy, 2004. Zrich.
- <span id="page-20-16"></span>6. A. M. Bruce, A. Meeraus, P. van der Eijk, M. Bussieck, S. Dirkse, and P. Steacy. McCarl GAMS User Guide. GAMS Development Corporation; [www.gams.com/](www.gams.com/dd/docs/bigdocs/gams2002/mccarlgamsuserguide.pdf) [dd/docs/bigdocs/gams2002/mccarlgamsuserguide.pdf](www.gams.com/dd/docs/bigdocs/gams2002/mccarlgamsuserguide.pdf).
- <span id="page-20-14"></span>7. Bundesministerium für Wirtschaft und Technologie. Gesetz für den Vorrang Erneuerbarer Energien (Erneuerbare-Energien-Gesetz – EEG), July, 21 2004. [http://bundesrecht.juris.de/bundesrecht/eeg\\_2004/gesamt.pdf](http://bundesrecht.juris.de/bundesrecht/eeg_2004/gesamt.pdf).
- <span id="page-20-15"></span>8. Bundesministerium für Wirtschaft und Technologie. Bundeskabinett beschließt Entlastungen im Erneuerbare-Energien-Gesetz (EEG). Berlin, June 14 2006. [http://www.bmu.de/pressemitteilungen/aktuelle\\_pressemitteilungen/](http://www.bmu.de/pressemitteilungen/aktuelle_pressemitteilungen/pm/37294.php) [pm/37294.php](http://www.bmu.de/pressemitteilungen/aktuelle_pressemitteilungen/pm/37294.php).
- <span id="page-20-2"></span>9. M. Carrion and J. Arroyo. A computationally efficient mixed-integer linear formulation for the thermal unit commitment problem. Power Systems, IEEE Transactions on, 21(3):1371–1378, Aug. 2006.
- <span id="page-20-5"></span>10. S. Chowdhury, B.H.; Rahman. A review of recent advances in economic dispatch. Power Systems, IEEE Transactions on, 5(4):1248–1259, Nov 1990.
- <span id="page-20-6"></span>11. K. Dhillon and J. S. Dhillon. "Power System Optimization". Prentice Hall of India, 2004.
- <span id="page-20-1"></span>12. T. S. Dillon, K. W. Edwin, H.-D. Kochs, and R. J. Taud. Integer programming approach to the problem of optimal unit commitment with probabilistic reserve determination. IEEE Transactions on Power Apparatus and Systems, PAS-97(6):2154–2166, Nov. 1978.
- <span id="page-20-10"></span>13. EEX European Energy Exchange. EEX Product Information Power. Leipzig, January 2007. [http://www.eex.com/de/Downloads/](http://www.eex.com/de/Downloads/Konzepte%20und%20Dokumentation) [Konzepte%20und%20Dokumentation](http://www.eex.com/de/Downloads/Konzepte%20und%20Dokumentation).
- <span id="page-20-11"></span>14. G. Erdmann and P. Zweifel. Energieökonomik Theorie und Anwendungen. Springer, Berlin, 2007.
- <span id="page-20-9"></span>15. European Commission. GERMANY Energy Mix Fact Sheet. [http://ec.](http://ec.europa.eu/energy/energy_policy/facts_en.htm) [europa.eu/energy/energy\\_policy/facts\\_en.htm](http://ec.europa.eu/energy/energy_policy/facts_en.htm), January 2007.
- <span id="page-20-7"></span><span id="page-20-0"></span>16. GAMS. The GAMS Model Library Index. [http://www.gams.com/modlib/](http://www.gams.com/modlib/modlib.htm) [modlib.htm](http://www.gams.com/modlib/modlib.htm).
- 17. Gröwe-Kuska and W. Römisch. Applications of Stochastic Programming, chapter 30 in Stochastic unit commitment in hydro-thermal power production planning (S.W. Wallace and W.T. Ziemba eds.). MPS-SIAM Series in Optimization. 2005.
- <span id="page-21-15"></span>22 S. Rebennack and J. Kallrath, P. M. Pardalos
- 18. N. Gröwe-Kuska, K. C. Kiwiel, M. P. Nowak, W. Römisch, and I. Wegner. Decision Making under Uncertainty: Energy and Power (C. Greengard, A. Ruszczynski, eds.), volume 128 of IMA Volumes in Mathematics and its Applications, chapter Power management in a hydro-thermal system under uncertainty by Lagrangian relaxation, pages 39–70. Springer, New York, 2002.
- <span id="page-21-12"></span>19. K. Heuck and K.-D. Dettmann. Elektrische Energieversorgung: Erzeugung, Ubertragung und Verteilung elektrischer Energie für Studium und Praxis. Vieweg, 6 edition, 2005.
- <span id="page-21-0"></span>20. B. Hobbs, W. Stewart, R. Bixby, M. Rothkopf, R. ONeill, and H.-p. Chao. The Next Generation of Electric Power Unit Commitment Models, chapter Why this Book? New Capabilities and New Needs for Unit Commitment Modeling, pages 1–14. 2002.
- <span id="page-21-13"></span>21. J. Kallrath and J. M. Wilson. Business Optimisation Using Mathematical Programming. Macmillan, Houndmills, Basingstoke, UK, 1997.
- <span id="page-21-14"></span>22. E. Kalvelagen. Building Integer Programming Models. Work in progress: chapter 3 of text on Model building with GAMS; [www.gams.com/~erwin/book/mip.](www.gams.com/~erwin/book/mip.pdf) [pdf](www.gams.com/~erwin/book/mip.pdf).
- <span id="page-21-9"></span>23. LINDO Model Library. Unit commitment models. [http://www.lindo.com/](http://www.lindo.com/cgi-bin/libraryf.cgi?key;Unit+Commitment) [cgi-bin/libraryf.cgi?key;Unit+Commitment](http://www.lindo.com/cgi-bin/libraryf.cgi?key;Unit+Commitment).
- <span id="page-21-8"></span>24. LINDO Systems. Application survey paper: Electrical generation unit commitment planning. <www.lindo.com/library/unitcomt1.pdf>, June 2003.
- <span id="page-21-11"></span>25. R. Madlener and M. Kaufmann. Power exchange spot market trading in Europe: theoretical considerations and empirical evidence. OSCOGEN Deliverable 5.1bMarch; Contract No. ENK5-CT-2000-00094, Mar 2002.
- <span id="page-21-5"></span>26. M. Madrigal and V. Quintana. An analytical solution to the economic dispatch problem. Power Engineering Review, IEEE, 20(9):52–55, Sep 2000.
- <span id="page-21-7"></span>27. M. P. Nowak and W. Römisch. Stochastic lagrangian relaxation applied to power scheduling in a hydro-thermal system under uncertainty. Annals of Operations Research, 100(1):251–272, Dec 2000.
- <span id="page-21-10"></span>28. Österreichische Elektrizitätsstatistikverordnung. 284. Verordnung des Bundesministers für Wirtschaft und Arbeit über statistische Erhebungen für den Bereich der Elektrizitätswirtschaft, 2007.
- <span id="page-21-3"></span>29. N. Padhy. Unit commitment-a bibliographical survey. IEEE Transactions on Power Systems, 19(2):1196–1205, May 2004.
- <span id="page-21-1"></span>30. A. Philpott and R. Schultz. Unit commitment in electricity pool markets. Mathematical Programming, 108(2):313–337, Sept. 2006.
- <span id="page-21-18"></span><span id="page-21-17"></span>31. R. E. Rosenthal. A gams tutorial. <www.gams.com/docs/gams/Tutorial.pdf>.
- 32. R. E. Rosenthal. GAMS A User's Guide. GAMS Development Corporation, Washington, DC, USA; <www.gams.com/docs/gams/GAMSUsersGuide.pdf>, 2008.
- <span id="page-21-16"></span>33. F. C. Schweppe, M. C. Caramanis, R. D. Tabors, and R. E. Bohn, editors. Spot pricing of Electricty. Kluwer Academic Publishers, Boston, MA, 5th edition, 2002.
- <span id="page-21-4"></span>34. S. Sen and D. P. Kothari. Optimal thermal generating unit commitment: a review. International Journal of Electrical Power & Energy Systems, 20(7):443– 451, October 1998.
- <span id="page-21-2"></span>35. G. B. Sheble and G. N. Fahd. Unit commitment literature synopsis. IEEE Transactions on Power Systems, 9(1):128–135, Feb 1994.
- <span id="page-21-6"></span>36. T. Shiina and J. R. Birge. Stochastic unit commitment problem. International Transactions in Operational Research, 11(1):p19 – 32, 2004.
- <span id="page-22-5"></span>37. Stadtwerke Saarlouis GmbH. Jahreshöchstlast als viertelstündige Leistungsmessung. [http://www.stadtwerke-saarlouis.de/index.php?](http://www.stadtwerke-saarlouis.de/index.php?id=strukturdaten0) [id=strukturdaten0](http://www.stadtwerke-saarlouis.de/index.php?id=strukturdaten0).
- <span id="page-22-2"></span><span id="page-22-1"></span>38. S. Takriti, J. Birge, and E. Long. A stochastic model for the unit commitment problem. Power Systems, IEEE Transactions on, 11(3):1497–1508, Aug 1996.
- 39. S. Takriti, B. Krasenbrink, and L. S.-Y. Wu. Incorporating fuel constraints and electricity spot prices into the stochastic unit commitment problem. Operations Research, 48(2):268–280, 2000.
- <span id="page-22-9"></span>40. J. H. Talaq, Ferial, and M. EI-Hawary. A summary of environmental/economic dispatch algorithms. IEEE Transactions on Power Systems, 9(3):1508–1516, Aug 1994.
- <span id="page-22-7"></span>41. Verband der Netzbetreiber VDN e.V. beim VDEW. Das Übertragungsnetz in Deutschland und Europa. [http://www.vdn-berlin.de/uebertragungsnetz.](http://www.vdn-berlin.de/uebertragungsnetz.asp) [asp](http://www.vdn-berlin.de/uebertragungsnetz.asp).
- <span id="page-22-4"></span>42. Verband der Netzbetreiber VDN e.V. beim VDEW. VDN-Richtlinie – MeteringCode 2006. Berlin, Juli 2006.
- <span id="page-22-0"></span>43. S. W. Wallace and S.-E. Fleten. Stochastic programming (A. Ruszczynski and A. Shapiro(eds)), volume 10 of Handbooks in Operations Research and Management Science, chapter Stochastic programming models in energy, pages 637–677. North-Holland, 2003.
- <span id="page-22-8"></span>44. L. A. Wolsey and G. L. Nemhauser. Integer and Combinatorial Optimization. Wiley-Interscience, 1999.
- <span id="page-22-6"></span>45. A. J. Wood and B. F. Wollenberg. Power Generation, Operation, and Control. New York: Wiley, 2nd edition, 1996.
- <span id="page-22-10"></span>46. T. Yalcinoz and O. Köksoy. A multiobjective optimization method to environmental economic dispatch. International Journal of Electrical Power  $\mathcal{C}$  Energy Systems, 29(1):42–50, Jan. 2007.

# <span id="page-22-3"></span>A Indices, Variables and Input Data

All indices, variables and input data used in the mathematical model are summarized in this appendix.

The indices, index sets and the indicator function of our model are given in Table [3.](#page-23-0) The second column states the name of the corresponding set / function in the GAMS model presented in Appendix [B.](#page-26-0) The dimensions of the sets are given in Tabular [5.](#page-25-0)

<span id="page-22-11"></span>In Table [4](#page-22-11) all variables used in the GAMS model are summarized. The corresponding variable name in the GAMS code is given in the second column. A "-" in the second column states that this variable is not used in the GAMS model formulation, e.g. the variable could be substituted by other variables. The units are stated in the []-brackets and the forth column gives the type of the variable in the GAMS model formulation.  $\mathbb{R}_+$ ,  $\mathbb{Z}_+$ ,  $\{0,1\}$  means that the variable is non-negative continuous, non-negative integer or binary, respectively. Recognize that this does not represent the domain of the variable but the type of the variable in the GAMS model.

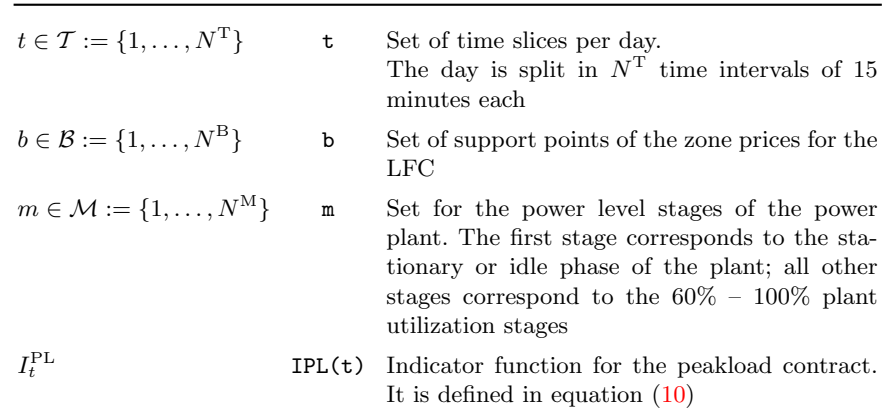

<span id="page-23-0"></span>Table 3. Indices, index sets and indicator function

Table 4: Variables with corresponding GAMS name, unit, model domain, equation reference(s) and explanations

 $\equiv$ 

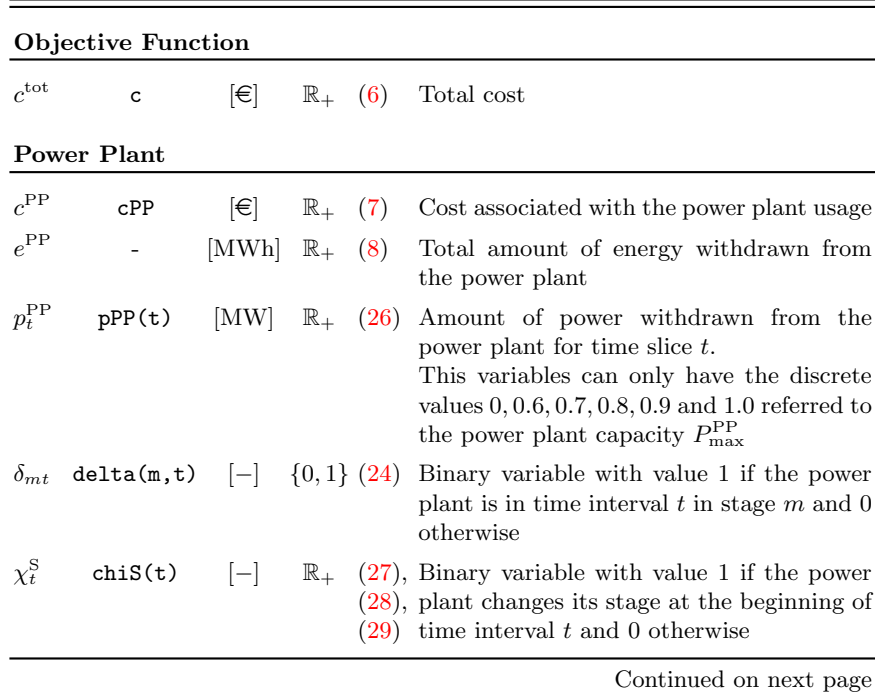

| provided page     |                                |              |                  |      |                                                                                                    |  |  |
|-------------------|--------------------------------|--------------|------------------|------|----------------------------------------------------------------------------------------------------|--|--|
| $\chi^{\rm I}_t$  | chil(t)                        | $ - $        | $\mathbb{R}_+$   |      | $(30)$ Binary variable with value 1 if the power<br>plant has been started up at the beginning<br>of time interval $t$ and $0$ otherwise; <i>i.e.</i> the<br>power plant left the idle condition                                    |  |  |
|                   | Spot Market                    |              |                  |      |                                                                                                    |  |  |
| $c^{\text{SM}}$   | cSM                            | $ \epsilon $ | $\mathbb{R}_+$   |      | $(12)$ Cost for the energy purchase from the spot<br>market                                                                                                    |  |  |
| $e^{\text{SM}}$   |                                | [MWh]        | $\mathbb{R}_+$   | (11) | Energy purchased from the spot market                                                                                                    |  |  |
| $p_t^{\text{SM}}$ | pSM(t)                         | [MW]         | $\mathbb{R}_+$   | (9)  | Electric power from the spot market for<br>time slice $t$ resulting from baseload and<br>peakload contracts                                                                                                    |  |  |
| $\alpha$          | alpha                          | $[-]$        | $\mathbb{Z}_+$   |      | Quantity / proportion of the baseload con-<br>tracts of the portfolio contribution bought<br>from the spot market.<br>Typical range is between 0 and 200. We set<br>as an upper bound the maximal demand in<br>the planning horizon |  |  |
| β                 | beta                           | $[-]$        | $\mathbb{Z}_+$   |      | Quantity / proportion of the peakload con-<br>tracts of the portfolio contribution bought<br>from the spot market.<br>Typical range is between 0 and 200. We set<br>as an upper bound the maximal demand in<br>the planning horizon |  |  |
|                   | <b>Load Following Contract</b> |              |                  |      |                                                                                                    |  |  |
| $c^{\rm LFC}$     | cLFC                           | Ι€Ι          | $\mathbb{R}_+$   | (14) | Cost for the energy purchase from load fol-<br>lowing contract: energy rate                                                                                                    |  |  |
| $e^{\rm LFC}$     | $e$ L $F$ $C$ tot              | [MWh]        | $\mathbb{R}_+$   | (16) | Total energy from the load following<br>contract                                                                                                    |  |  |
| $e_b^{\rm LFC}$   | eLFCs(b)                       | [MWh]        | $\mathbb{R}_+$   | (20) | Contribution to the total energy of the<br>LFC in segment $b$                                                                                                    |  |  |
| $p_t^{\rm LFC}$   | pLFC(t)                        | [MW]         | $\mathbb{R}_+$   | (13) | Power from the load following contract for<br>time slice $t$                                                                                                    |  |  |
| $\mu_b$           | mu(b)                          | $[-]$        | $\{0,1\}$ $(17)$ |      | Binary variables with value 1 if the daily<br>purchased amount of energy lies between<br>$Z_{b-1}^d$ and $Z_b^d$                                                                                                    |  |  |

Table 4 – Continued from previous page

 $\equiv$ 

<span id="page-25-0"></span>Finally, all input data / parameters of the model are stated in Table [\(5\)](#page-25-0). The particular units are given the []-brackets. The values of the data / parameters are included in the GAMS code and its input files, stated in Appendix [B.](#page-26-0)

Table 5: Input data / parameters with corresponding GAMS name, unit and explanations

|                                                                | <b>Energy Demand</b> |              |                                                                                                    |  |  |  |  |
|----------------------------------------------------------------|----------------------|--------------|----------------------------------------------------------------------------------------------------|--|--|--|--|
| $P_t$                                                          | PowerForecast(t)     | [MW]         | Power demand forecast on a quarter-hour<br>base                                                                      |  |  |  |  |
| <b>Power Plant</b>                                             |                      |              |                                                                                                    |  |  |  |  |
| $C_{\rm fix}^{\rm PP}$                                         |                      | $ \epsilon $ | Fix cost of the power plant                                                                                          |  |  |  |  |
| $C_{\text{var}}^{\text{PP}}$                                   | cPPvar               |              | $\left \in\right $ (MWh Variable cost of the power plant                                                             |  |  |  |  |
| $P_{\max}^{\rm PP}$                                            | pPPMax               | [MW]         | Power plant capacity in Megawatt                                                                                     |  |  |  |  |
| $D_{act}^{\rm PP}$                                             | Dact                 | $[\cdot]$    | Minimum number of time intervals be-<br>tween two consecutive stage changes of the<br>plant                          |  |  |  |  |
| $D_{idl}^{\rm PP}$                                             | Didl                 | $[\cdot]$    | Minimum number of time intervals for the<br>plant to remain in an idle period                                        |  |  |  |  |
| $N^{\rm M}$                                                    | Nm                   | $[\cdot]$    | Number of stages of the power plant. Stage<br>1 corresponds to the idle stage                                        |  |  |  |  |
| Spot Market                                                    |                      |              |                                                                                                    |  |  |  |  |
| $C^{\text{BL}}$                                                | cBL                  |              | $\left[\in/\text{MWh}\right]$ Cost per baseload contract purchased                                                   |  |  |  |  |
| $C^{\rm PL}$                                                   | cPL                  |              | $[\in]$ MWh] Cost per peak<br>load contract purchased                                                                |  |  |  |  |
| <b>Load Following Contract</b>                                 |                      |              |                                                                                                    |  |  |  |  |
| $C_{\mathrm{PR}}^{\mathrm{LFC}}$                               |                      |              | $\mathcal{F}[\mathcal{F}/MW]$ Cost for power rate; given in formula (5)                                              |  |  |  |  |
| $\substack{\gamma \text{LFC} \ \gamma \text{PR}, \text{year}}$ |                      |              | $\left \in\right/$ MWh Cost for power rate on an annual basis                                                        |  |  |  |  |
| $P_{\rm ref}^{\rm LFC}$                                        | pLFCref              | [MWh]        | Electric power reference level for load fol-<br>lowing contract                                                      |  |  |  |  |
| $Z_{\rm h}$                                                    | eLFCbY(b)            | [MWh]        | Annual borders of quantity zones for LFC                                                                             |  |  |  |  |
| $Z_{b}^{\rm d}$                                                | eLFCb(b)             | [MWh]        | Daily borders of quantity zones for LFC;<br>$b \in \mathcal{B}$ and $Z_0^d = 0$ ; calculated via for-<br>mula $(15)$ |  |  |  |  |
| $P^{\rm LFC}_b$                                                | pLFC(b)              |              | $\left[\in/\text{MWh}\right]$ Variable cost/price of LFC in segment b                                                |  |  |  |  |
|                                                                |                      |              | Continued on next page                                                                                               |  |  |  |  |

sider 24 hours in our model, leading to

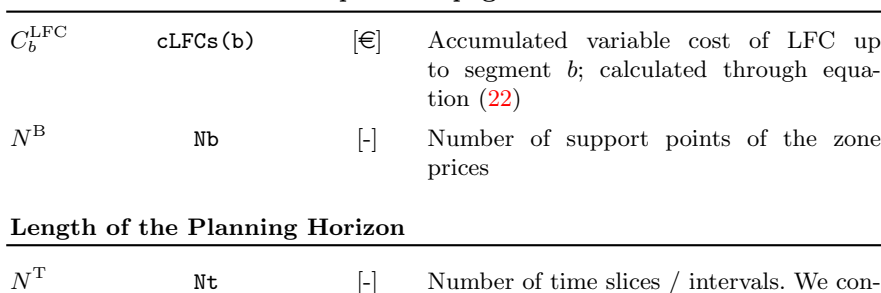

 $N^{\mathrm{T}}=96$ 

Table 5 – Continued from previous page

# <span id="page-26-0"></span>B GAMS-Code

In this Appendix, we state the GAMS code for the model "energy" and all its input files. This model is included in the GAMS model library with the name energy.gms [\[16\]](#page-20-0).

The fixed cost  $C_{\text{fix}}^{\text{PP}}$  of the power plant are not included in the model as they are irrelevant for the optimization decisions. The binary variables  $\chi_t^S$  and  $\chi_t^I$  are modeled being non-negative continuous; see Section [3.2.](#page-11-2)

All input data are included in the model via external files. However, the data given in Table [6](#page-27-0) have been 'hard-coded' in the GAMS model. The reasons are given in column four of the table.

We do not want to go into the details of the GAMS code but instead refer to a tutorial [\[31\]](#page-21-17) and the GAMS user guides [\[32,](#page-21-18) [6\]](#page-20-16) where all the commands are explained.

In order to execute the GAMS model "energy," the following compile command has to be added

pf=data/PPdata.dat

The GAMS code:

\$ONTEXT

Portfolio Optimization for Electric Utilities

Developed by Steffen Rebennack, Josef Kallrath and Panos M. Pardalos

Version 1.0 Sep 08, 2008

Most equations contain the reference number of the formula in the publication.

\$OFFTEXT

\$title Energy

<span id="page-27-0"></span>Table 6. Hard-coded parameters in the GAMS model. The first column gives the name of the parameter in the GAMS model and the second column gives its value. The third column gives a brief explanation of the parameter, while the last column gives some explanations

| Νt | 96 | tol 0.000001 Epsilon tolerance -<br>slices | Number of time The model is generic and can tolerate in<br>principle any number of time slices. How-<br>ever, when changing the planning horizon,<br>the modeling of the spot market has to be                                                                               |
|----|----|--------------------------------------------|----------------------------------------------------------------------------------------------------|
|    |    |                                            | adjusted; e.g. there has to be a variable $\alpha$<br>and $\beta$ for each day of the planning horizon.<br>In addition, the zones for the LFC have to<br>be adjusted for the new horizon; e.g. the<br>step function $I_t^{\text{PL}}$ in formula (10) has to<br>be redefined |
| Nm | 8  | plant stages                               | Number of power In principle, the model can handle any<br>number of power plant stages. However,<br>when changing this number, the formula<br>for the power level $p_t^{\rm PP}$ stated in equa-<br>tion $(26)$ has to be changed, too                                       |

```
*-------------------------------------------------------------------------------
             * input data, scalars, sets, parameters
                                                                 *-------------------------------------------------------------------------------
    *------------------------general model features---------------------------------
   SCALARS
      tol 'epsilon tolerance' / 0.000001 /
                    'number of time slices'
  SET
      t 'time slices (quarter-hour)' / t1*t96 / ;
*------------------------------energy forecast----------------------------------
* data: electric power forecast
$ INCLUDE data/powerForecast.dat
* 'demandMax' is used as upper bounds;
* e.g. for the baseload and peakload variables
  SCALAR
      demandMax 'maximal demand among all time slices t' ;
* calculate the maximal demand with respect to the time slices
   demandMax = 0;
   LOOP ( t,
IF ( PowerForecast(t) > demandMax ,
         demandMax = PowerForecast(t) ;
      ) ;
  ) ;
```

```
*----------------------------------power plant (PP)-----------------------------
* define default values
* NM = number of PP stages
$ if not set Dact $ set Dact 8
$ if not set Didl $ set Didl 16
$ if not set Nm $ set Nm 8
   SCALARS
       cPPvar 'variable cost of power plant [ euro / MWh ]'
pPPMax 'maximal capacity of power plant [MW]'
       iSLength '# of consec. time slices for const. PP operation - 1'
      iILength 'smallest idle time period - 1' ;
* the sets start from value 0 instead of value 1
* hence, reduce the number by one
iSLength = %Dact% - 1 ;
   iILength = %Did1% - 1;* data: parameters of the power plant
$ INCLUDE data/PPdata.dat
   SETS
       m 'stage of the power plant' / m1*m%Nm% /<br>iS 'interval for constant PP operation' / iSO*iS%Dact% /<br>iI 'length of idle time period' / iIO*iI%Didl% / ;
*--------------------------------spot market (SM)-------------------------------
   SCALARS
      cBL 'cost for one baseload contract [ euro / MWh ]'<br>cPL 'cost for one peakload contract [ euro / MWh ]'
                 'cost for one peakload contract [ euro / MWh ]' ;
* data: cost for the baseload and peakload contratcs
$ INCLUDE data/SMdata.dat
   PARAMETER
      IPL(t) 'indicator function for peakload contracts' ;
      define indicator function for pearkload contracts
       LOOP ( t,
           IF ( ord(t) <33 or ord(t) >80,
               IPL(t) = 0;
           ELSE
              IPL(t) = 1;
          ) ;
       ) ;
*-------------------------- load following contract (LFC) ----------------------
* define default values
* Nb = number of support points
$ if not set Nb $ set Nb 3
   SCALAR
      pLFCref 'power reference level for the LFC' ;
   SET
      b 'support points of the zone prices' / b1*b%Nb% / ;
```

```
* data: 'eLFCref' and the data for the energy rate
$ INCLUDE data/LFCdata.dat
  PARAMETERS
     eLFCb(b) 'daily border of energy volumes for LFC'
     cLFCs(b) 'accumulated cost for LFC up to segment b' ;
* calculate the daily borders of the enery volumes for the zones
  I.DOP (h)
     eLFCb(b) = eLFCbY(b) / 365;
  \lambda ;
  display eLFCb ;
* calculate the accumulated cost
   cLFCs("b1") = 0 ;
cLFCs("b2") = cLFCvar("b1") * eLFCb("b1") ;
  LOOP ( b$(ord(b)>2),
     cLFCs(b) = cLFCs(b-1) + cLFCvar(b-1) * ( eLFCb(b-1) - eLFCb(b-2) ) ;
  ) ;
*-------------------------------------------------------------------------------
* variables
                                           *-------------------------------------------------------------------------------
*----------------------------objective func-------------------------------------
* objective function (has to a free variable)
                     c 'total cost' ;
*------------------------------power plant (PP)---------------------------------
* cost of PP usage
  positive variable cPP 'cost of PP usage' ;
* can only have discrete values 0, 0.6, 0.7, 0.8, 0.9 and 1
                                 'power withdrawn from power plant' ;
* indicator variable for the PP stages
                     delta(m,t) 'indicate if the PP is in stage m at time t' ;
* indicator variable for the change of PP stages
* recogize, this is a continuous variable
  positive variable chiS(t) 'indicate if there is a PP stage change' ;
* variable indicating if the PP started up at the beginning of time interval t
* recogize, this is a continuous variable
  positive variable chiI(t) 'indicate if the PP left the idle stage' ;
*----------------------------spot market (SM)-----------------------------------
* cost of SM
  positive variable cSM 'cost of energy from SM' ;
* portfolio energy contribution from the spot market
* package of baseload and peakload contracts
                                 'power from the spot market' ;
* number of baseload contracts of the portfolio contr.
  integer variable alpha 'quantity of baseload contracts' ;
* number of the peakload contracts of the portfolio contr.
  integer variable beta 'quantity of peakload contracts' ;
*---------------------- load following contract (LFC) --------------------------
* (total) cost of LFC
```

```
* sum of "fix cost" and variable cost (per KWh)
                                         'cost of LFC which is the enery rate' ;
* total energy from the Open Supply Contract
* this is the sum of eOSC(t)
* this variable is necessary to model the zone prices
                                          'total energy amount of LFC' ;
* auxiliary variables to model the zone prices
* energy amount resulting from LFC in segment b
positive variable eLFCs(b) 'energy from LFC in segment b' ;
* portfolio energy contribution from the LFC for time slice 't'
   _{\rm positive\ variable} _{\rm pLFC(t)}* indicator variable for the zone prices
   binary variable mu(b) 'indicator for segment b (for zone prices)' ;
*-------------------------------------------------------------------------------
                                * upper and lower bounds on variables
*-------------------------------------------------------------------------------
* the total cost are non-negative
   c.1o = 0;* alpha and beta are non-negative
    alpha.lo = 0 ;
beta.lo = 0 ;
* default upper bound is 100
    alpha.up = demandMax ;
beta.up = demandMax ;
* upper bound for the LFC is eLFCref; eq. (13)
   pLFC.up(t) = pLFCref;
*-------------------------------------------------------------------------------
                                        constraints
*-------------------------------------------------------------------------------
                        *------------------------------- declaration -----------------------------------
   EQUATIONS
     for the objective function: cost
      obj 'objective function (6)'
     meet the demand per time step<br>demand(t) \qquad 'demand
                                'demand constraint for energy forcast'
     PP constraints<br>PPcost
       PPcost 'power plant cost'<br>PPpower (t) 'power of power plant
      PPpower(t) \begin{array}{c} \longrightarrow \\ \text{power of power plant at time } t' \\ \text{Pstage(t)} \end{array}PPstage(t) - 'exactly one stage of power plant at any time'<br>PPchiS1(t,m) \qquad'relate chi and delta variables, first constra
      PPchiS1(t,m) t 'relate chi and delta variables, first constraint'<br>PPchiS2(t,m) t'relate chi and delta variables, second constraint'
      PPchiS2(t,m) 'relate chi and delta variables, second constraint'<br>PPstageChange(t) 'restrict the number of stage changes'
                                'restrict the number of stage changes'
       PPstarted(t) \qquad 'connect chiZ and chi variables'<br>PPidleTime(t) \qquad 'control the idle time of the pl
                                 'control the idle time of the plant'
      Spot Market
       SMcost 'cost associated with spot market'
       SMpower 'power from the spot market'
```

```
32 S. Rebennack and J. Kallrath, P. M. Pardalos
    Load Following Contract<br>LFCcost 'c
      LFCcost 'cost for the LFC'<br>
LFCenergy 'total energy from
      LFCenergy \qquad 'total energy from the LFC'<br>LFCmu 'exactly one price segment
      LFCmu 'exactly one price segment b'<br>LFCenergyS 'connect the "mu" variables w
      LFCenergyS <sup>'</sup>connect the "mu" variables with the total energy'<br>LFCemuo 'accumulated energy amount for segement "b1"'
      LFCemuo 'accumulated energy amount for segement "b1"'
                             'accumulated energy amount for all other segements' ;
*---------------------------------definition------------------------------------
* ############################## total cost ####################################
* the objective function; eq. (6)
   obj..
      c =e= cPP + cSM + cLFC ;
* ########################### demand constraint ################################
* meet the power demand for each time period exactly; eq. (23)
  demand(t)..
      pPP(t) + pSM(t) + pLFC(t) == PowerForecast(t);
* ########################### Power Plant (PP) ################################
* (fix cost +) variable cost * energy amount produced; eq. (7) & (8)
   PPcost..
      cPP = e= cPPVar * SUM( t, 0.25 * pPP(t) );
* power produced by the power plant; eq. (26)
   PPpower(t)..
      pPP(t) == pPPMax * SUM( m$(ord(m)>1), 0.1*(ord(m) + 2)*delta(m,t) );
* the power plant is in exactly one stage at any time; eq. (25)
  PPstage(t)..
      SUM(m, delta(m,t)) =e= 1;
* next constraints model the minimum time period a power plant is in the
* same state and the constraint of the minimum idle time
* we need variable 'chiS' to find out when a status change takes place
* eq. (26)
  PPchis1(t,m)$(ord(t)>1)..
      chis(t) = g= delta(m,t) - delta(m,t-1);
* second constraint for 'chiS' variable; eq. (28)
  PPchiS2(t,m)\(ord(t))...
      chiS(t) =g= delta(m,t-1) - delta(m,t) ;
* control the minimum change time period; eq. (29)
PPstageChange(t)$(ord(t) < Nt - iSLength)..
SUM( iS, chiS( t+ord(iS) ) ) =l= 1 ;
* indicate if the plant left the idle state; eq. (30)
  PPstarted(t)..
      chiI(t) =g = delta("m1",t-1) - delta("m1",t) ;
* control the minimum idle time period:
* it has to be at least Nk2 time periods long; eq. (31)
  PPidleTime(t)$(ord(t) < Nt - iILength)..
      SUM( iI, chiI( t+ord(iI) ) ) =1= 1 ;
* ############################## Spot Market ##################################
* cost for the spot market; eq. (12)
* consistent of the baseload (alpha) and peakload (beta) contracts
  SMcost..
```

```
cSM = e= 24 * cBL * alpha + 12 * cPL * beta;
```

```
* Spot Market power contribution; eq. (9)
   SMpower(t)..
     pSM(t) =e= alpha + IPL(t) * beta ;
* ####################### Load Following Contract ##############################
* cost of the LFC is given by the energy rate; eq. (14) & (21)
 LFCcost..
     cLFC =e= SUM( b, cLFCs(b) * mu(b) + cLFCvar(b) * eLFCs(b) ) ;
* total energy from the LFC; eq. (16)
* connect the eLFC(t) variables with eLFCtot
  LFCenergy..
     eLFCtot =e= SUM (t, 0.25 * pLFC(t));
* indicator variable 'mu':
* we are in exactly one price segment b; eq. (18)
  LFCmu..
     SUM( b, mu(b) ) =e= 1 ;
* connect the 'mu' variables with the total energy amount; eq. (19)
   LFCenergyS..
     eLFCtot =e= SUM( b$(ord(b)>1), eLFCb(b-1) * mu(b) ) + SUM( b, eLFCs(b) ) ;
* accumulated energy amount for segement "b1"; eq. (20)
  LFCemuo..
     eLFCs("b1") =l= eLFCb("b1") * mu("b1") ;
* accumulated energy amount for all other segments (then "b1"); eq. (20)
  LFCemug(b)$(ord(b)>1)..
      eLFCs(b) =1= ( eLFCb(b) - eLFCb(b-1) ) * mu(b) ;
*-------------------------------------------------------------------------------
                                  {\tt the\ model}*-------------------------------------------------------------------------------
   MODEL energy / obj, demand, PPcost, PPpower, PPstage,
                      PPchiS1, PPchiS2, PPstageChange, PPstarted, PPidleTime,
                      SMcost, SMpower, LFCcost, LFCenergy, LFCmu, LFCenergyS,
                      LFCemuo, LFCemug / ;
*----------------------------- solver parameters -------------------------------
* reduce amount of information written to the listing file
* subprob.solprint = 2 ;
  energy.limrow = 0 ;
  energy.limcol = 0 ;
* relative termination criterion for MIP (relative gap)
  energy.optcr = tol ;
* time limit for solver in CPU seconds
  energy.reslim = 36000 ;
* faster execution of solve statement: keep gams in memory
  energy.solvelink = 2;
*-------------------------------------------------------------------------------
* solve the model
                                     *-------------------------------------------------------------------------------
  solve energy using MIP minimizing c ;
```
\*------------------------------------------------------------------------------ printout \*------------------------------------------------------------------------------- \$ INCLUDE printout.gms

#### B.1 Input File "Dimensions.dat"

This file contains the data which are necessary in order to compile the GAMS file as they are used to define sets.

```
*
* # of consec. time slices for const. PP operation
--Dact 8
*
* smallest idle time period for PP
--Did1 16
*
* number of PP stages
--Nm 8
*
* number of support points for the LFC
--Nb 3
```
### B.2 Input File "PowerForecast.dat"

This file contains the electric power demand forecast for the planning horizon, given in quarter hours.

```
*
* power forcast given in quater hours
* measured in MW
*
PARAMETER
  PowerForecast(t) 'power forecast' / t1 287,
                                       t2 275 ,
                                        t3 262 ,
                                        ...
                                       t95 315 ,
                                       t96 300 / ;
```
### B.3 Input File "PPdata.dat"

The data for the power plant are given in the file "PPdata.dat."

```
*
* variable PP cost [euro / MWh]
cPPvar = 25.0;
*
* maximal power level of the PP [MW]
pPPMax = 300.0 ;
```
### B.4 Input File "SMdata.dat"

This file contains the prices for the baseload and peakload products of the spot market.

```
*
* cost per baseload contract for 1 MWh
cBL = 32.0 ;
*
* cost per peakload contract for 1 MWh
cPL = 41.0 ;
```
### B.5 Input File "LFCdata.dat"

This file contains all data needed to model the load following contract. Recognize that the energy zone borders are given on a yearly basis.

```
*
* power reference level for the LFC
*
pLFCref = 400 ;
*
* energy borders (breakpoints) [MWh] for the zone prices of the LFC
   on an annual basis (yearly)
*
PARAMETER
  eLFCbY(b) 'amount of energy at support point b'
                                                    b2 182500 ,
                                                        b3 9000000 / ;
*
* energy prices [euro / MWh] for each segment b
   = variable cost of the LFC
*
PARAMETER
  cLFCvar(b) 'specific energy price in segment b' / b1 80.0 ,
                                                        b2 \quad 65.0,
                                                        b3 52.0 / ;
```
### B.6 File "printout.gms"

This files contains the GAMS code to generate some output on the statistics of the solution process and on the solution itself. The data are written into file "statistics.out."

```
*
* print some information regarding the optimal solution
*
SCALARS
   value 'a temporary value for the printout'<br>Sstat 'solver status'
   Sstat 'solver status'<br>Mstat 'model status'
            'model status' ;
*------------------------ general statistics -----------------------------------
* open file
   FILE statistics /statistics.out/ ;
   PUT statistics;
   PUT / ;
   PUT /;
   PUT ' total CPU time: ', @40 energy.resusd:9:2 /;
   Sstat = energy.solvestat ;
   PUT ' solver status: ', @40 Sstat:5:0 / ;
* we get the following status from the solver:
* modelstat = 1 optimal
```

```
36 S. Rebennack and J. Kallrath, P. M. Pardalos
```

```
* = 8 integer solution found
   Mstat = energy.modelstat ;
    PUT ' model status: ', @40 Mstat:5:0 / ;
PUT ' global optimal: ' ;
   IF ( Sstat = 1 and (Mstat = 1 or Mstat = 8),
        PUT @40 'yes' / ;
   ELSE
    PUT @40 'no' / ;
) ;
   PUT / ;PUT / ;
    PUT ' total cost: ', @40 c.l:12:2 /;
PUT ' power plant' /;
    value = 0.25 * SUM( t, pPP.l(t) ) ;
PUT ' ePP: ', @50 value:10:2 /;
value = cPPVar * 0.25 * SUM( t, pPP.l(t) ) ;
    PUT ' cPP: ', @50 value:10:2 /;
PUT ' spot market' /;
    PUT ' alpha: ', @50 alpha.l:10:0 /;
PUT ' beta: ', @50 beta.l:10:0 /;
value = 0.25 * SUM( t, pSM.l(t) ) ;
PUT ' eSM: ', @50 value:10:2 /;
PUT ' cSM: ', @50 cSM.l:10:2 /;
   PUT ' load following contract' /;
    PUT ' eLFC: ', @50 eLFCtot.l:10:2/;
PUT ' cLFC: ', @50 cLFC.l:10:2 /;
   LOOP( b,
         if ( mu.1(b) = 1,<br>PUT ' b: ', @50 b.tl:10:2/;
       ) ;
    ) ;
PUT / ;
   PUT / ;
*---------------------------- power solution -----------------------------------
* print the energy from power plant
    PUT / ;
PUT ' energy from power plant' / ;
    LOOP ( t,
PUT ' ', ord(t), @70 pPP.l(t) / ;
   ) ;
* print the energy from open supply contracts
   PUT / ;
    PUT ' energy from the open supply contracts' / ;
    LOOP ( t,<br>PUT ,', ord(t), @70 pLFC.1(t) / ;
   ) ;
* print the energy from spot market
   PUT / ;
    PUT ' energy from the spot market' / ;
   \begin{array}{c} \text{LOOP} \\ \text{LOOP} \end{array} ( t, \begin{array}{c} \text{PUT} \end{array}', ord(t), @70 pSM.l(t) / ;
    ) ;
```